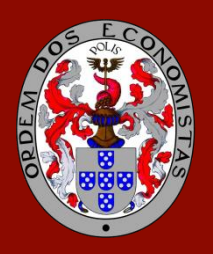

## ORDEM DOS ECONOMISTAS

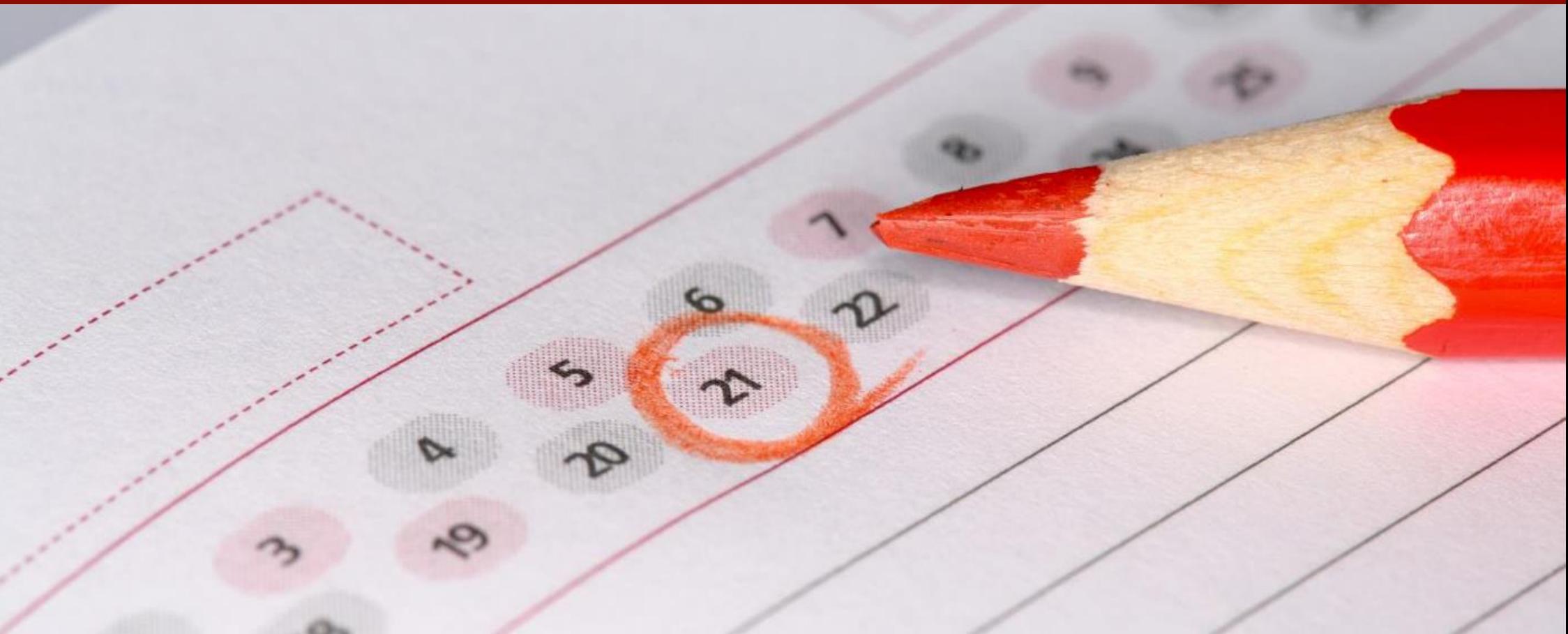

## **CRONOGRAMA DE FORMAÇÃO**

Finanças Empresariais – 26.ª Edição

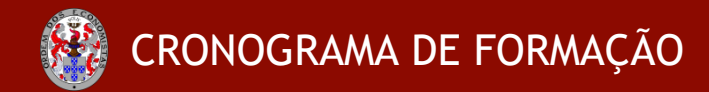

## Finanças Empresariais – 26.ª Edição (de 23 de maio a 19 de agosto de 2022)

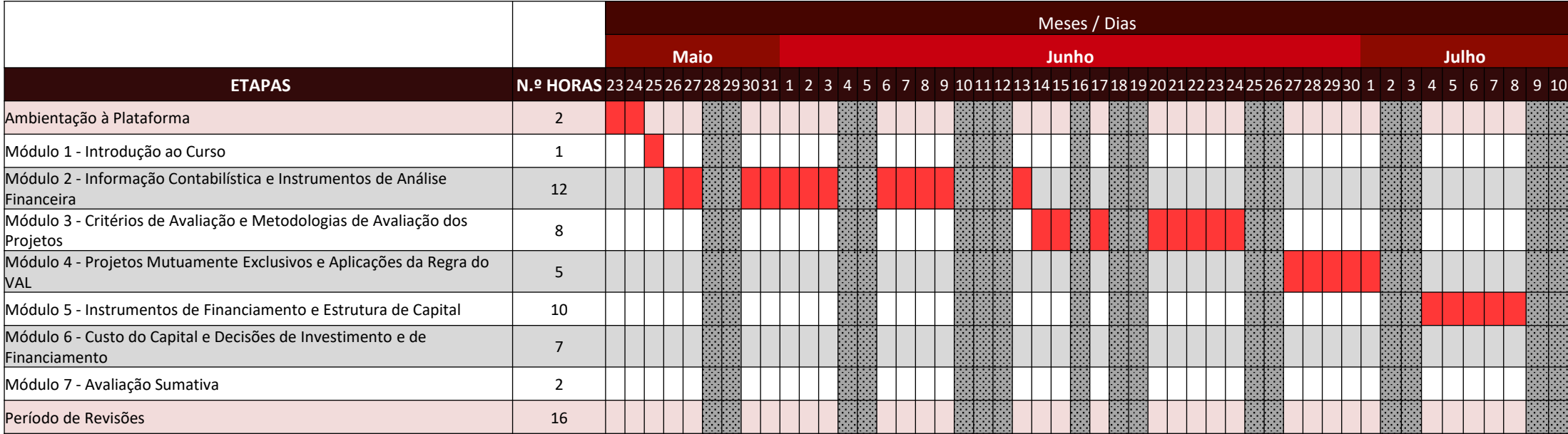

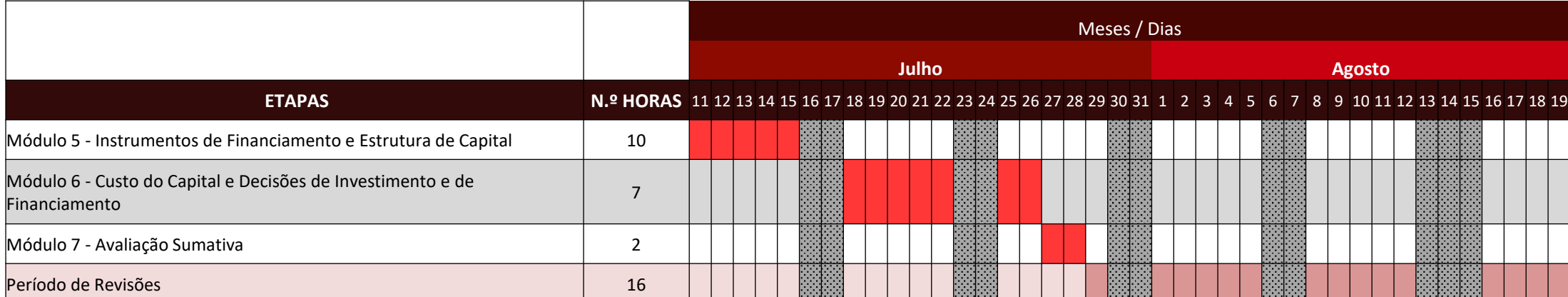

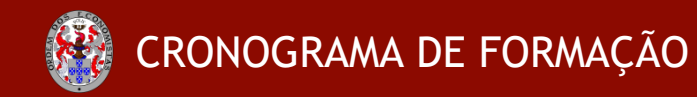

Finanças Empresariais – 26.ª Edição (de 23 de maio a 19 de agosto de 2022)

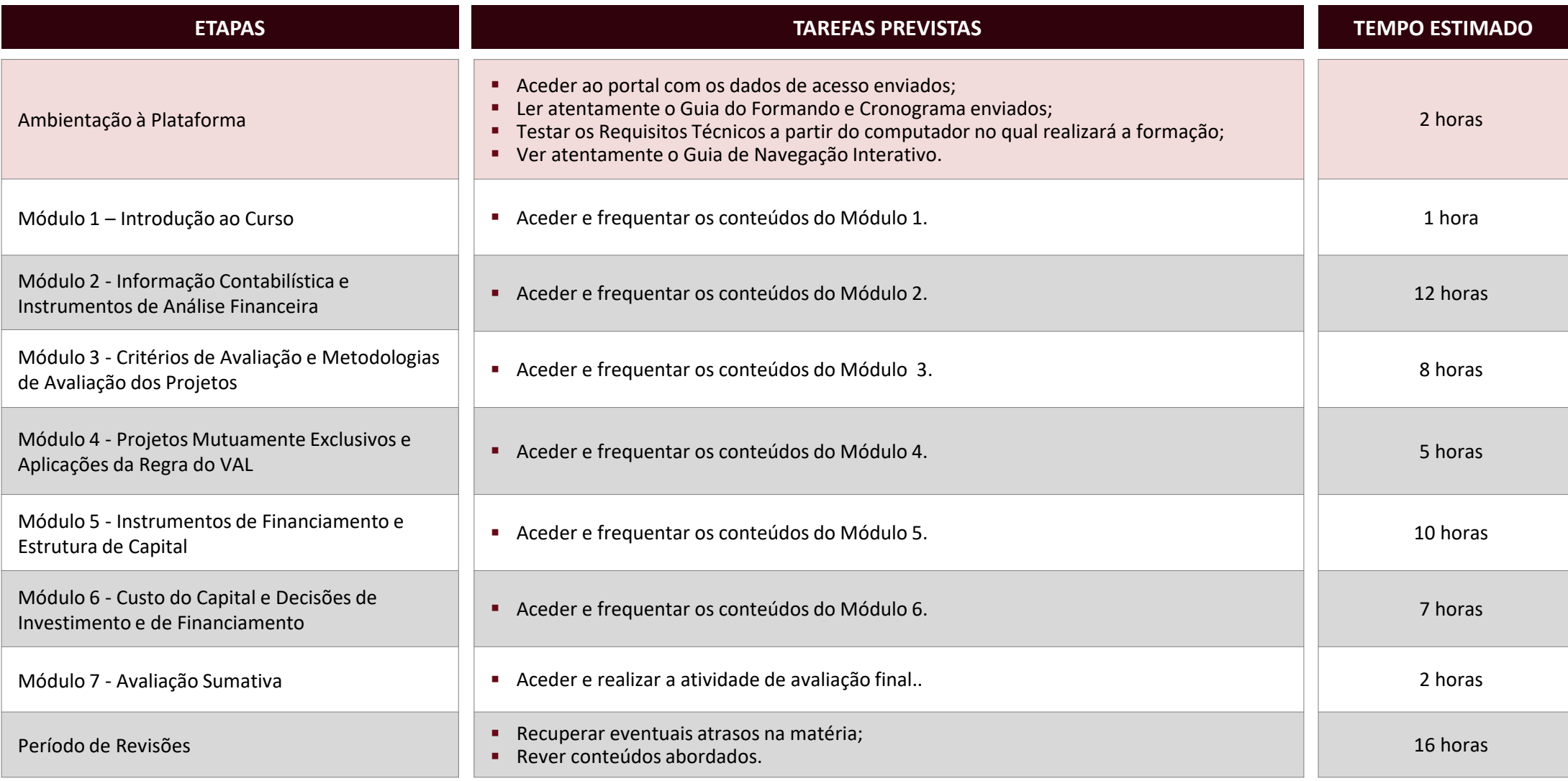